## 非执业会员入会申请操作流程

## 一、新入会网上提交

申请人登陆"中国注册会计师协会行业管理信息系统"(以 下简称"行业管理信息系统")(http://www.cicpa.org.cn/), →会员》→非执业会员入会申请→提交申请(无需线下提交材 料)。

在基本信息界面,所属协会选择河南注协,所属地区选择相 应的市注协,省直属单位的选择河南省直  $\overline{\phantom{a}}$ 

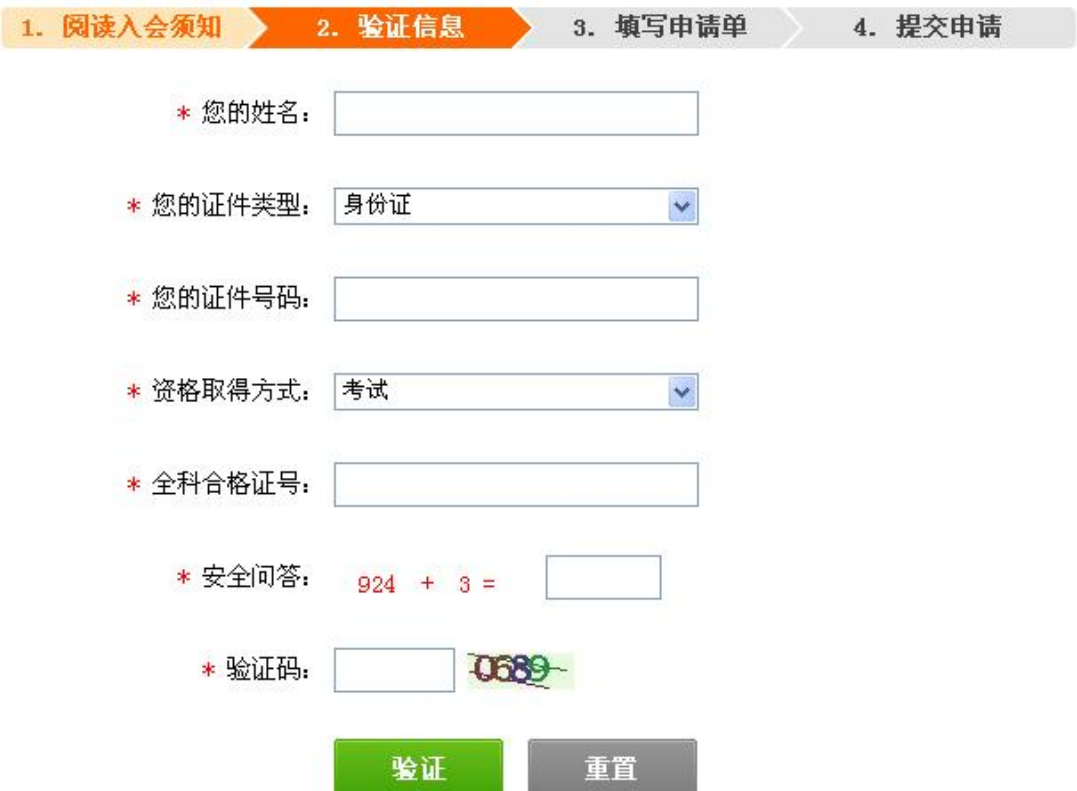

## 二、执业会员转非执业会员需上报材料

执业会员转非执业会员的,需在河南省注册会计师协会网站 下载填写"中国注册会计师协会非执业会员登记表"(无需网上 操作)、注册会计师证书、注册会计师执业印章一并上报省注协 会员部。